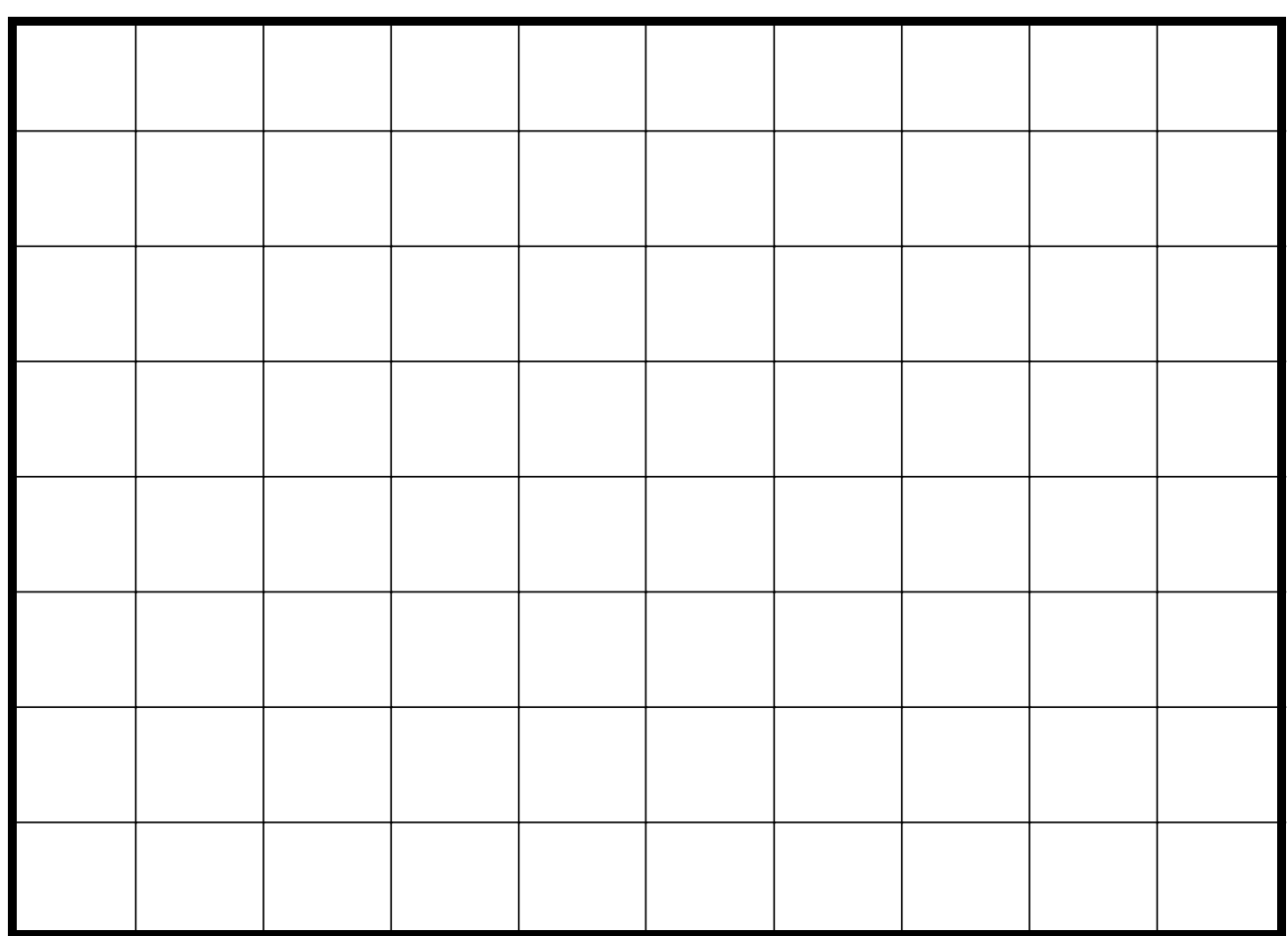

はん 書く人 うつ人

 $\cdots$ 

】<br>■ つたえる・おくる方法は…<br>→ つたえる方法は……このような方法は……